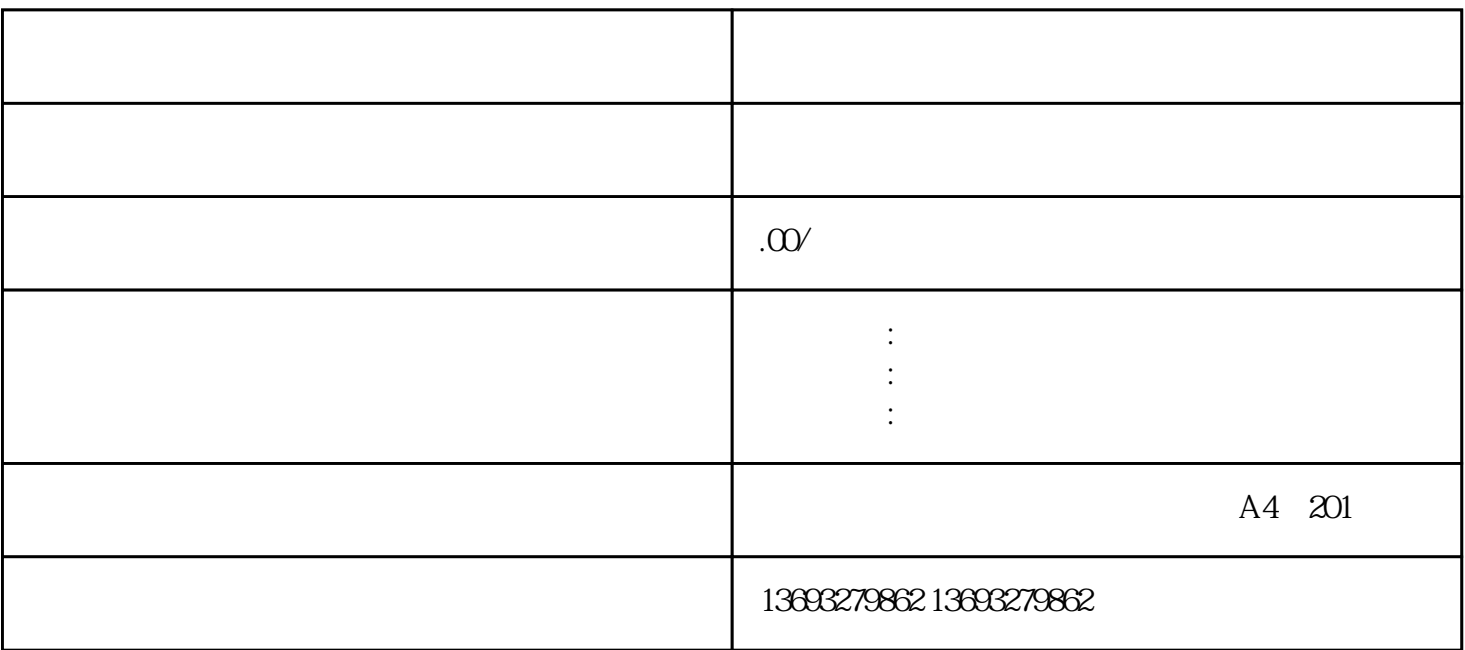

 $APP$  and  $APP$  $APP$